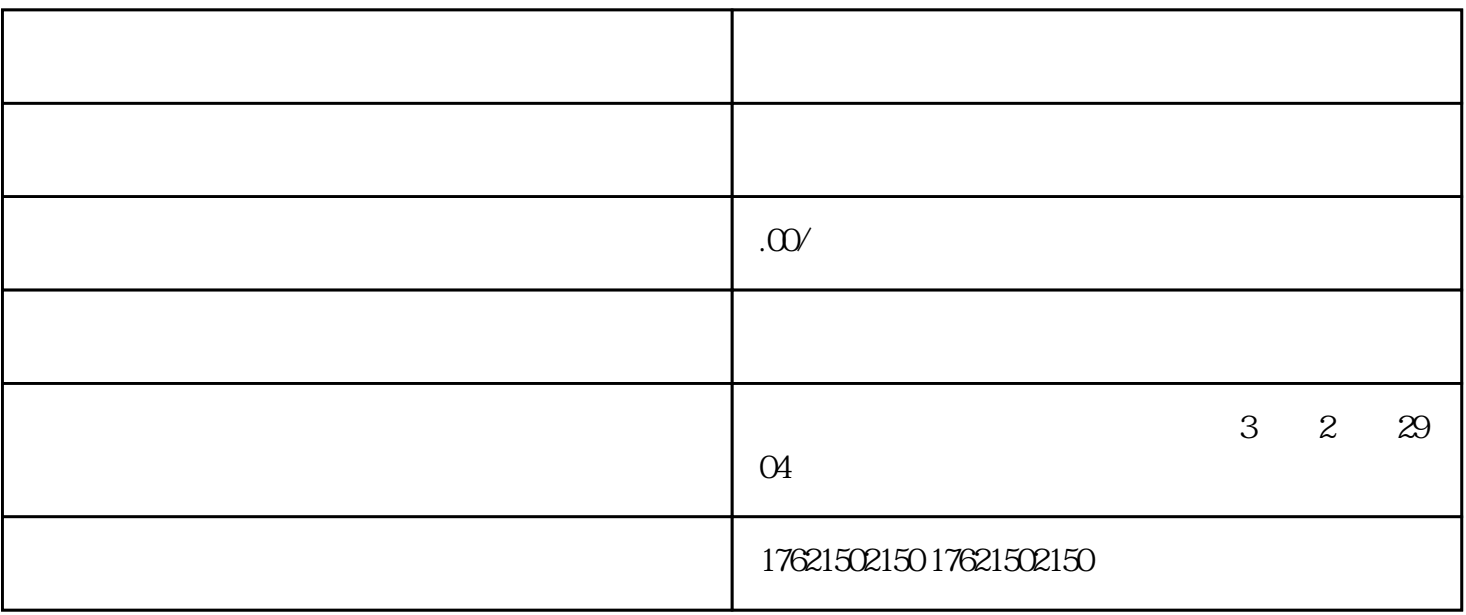

 $\mathcal{C}$ 

, and the conduction of the conduction  $\ddot{x}$ 

 $m$  $\ddotsc$ 

 $\frac{a}{\sqrt{a}}$ 

 $31$